## Package 'plan'

May 30, 2018

<span id="page-0-0"></span>Type Package Title Tools for Project Planning Version 0.4-3 Author Dan Kelley <Dan.Kelley@Dal.Ca> Maintainer Dan Kelley <Dan.Kelley@Dal.Ca> **Depends** R  $(>= 0.99)$ , utils, methods Suggests knitr Description Supports the creation of 'burndown' charts and 'gantt' diagrams. License GPL  $(>= 2)$ URL <http://github.com/dankelley/plan> LazyData false RoxygenNote 6.0.1 VignetteBuilder knitr NeedsCompilation no Repository CRAN

### R topics documented:

Date/Publication 2018-05-30 13:44:43 UTC

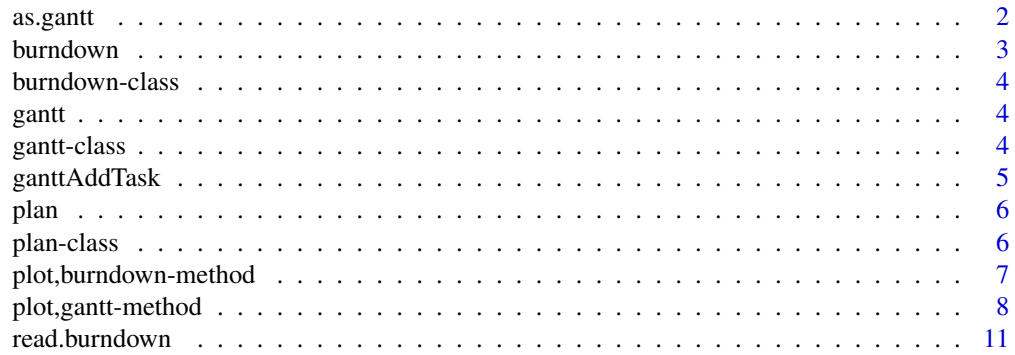

#### <span id="page-1-0"></span>2 assessment and the contract of the contract of the contract of the contract of the contract of the contract of the contract of the contract of the contract of the contract of the contract of the contract of the contract

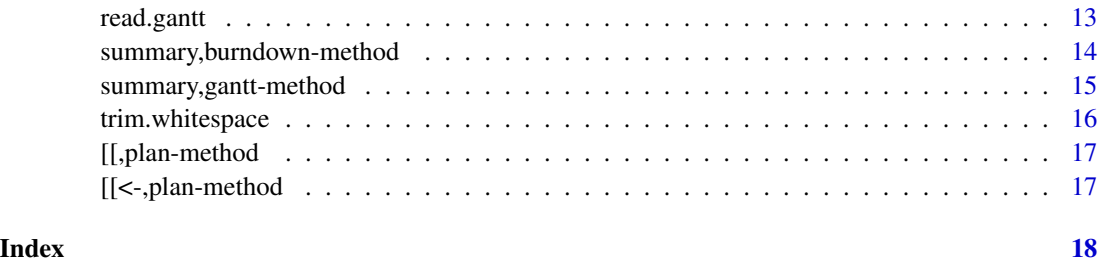

<span id="page-1-1"></span>as.gantt *Create a* gantt *object, i.e. one inheriting from* [gantt-class](#page-3-1)*.*

#### Description

Create a gantt object, i.e. one inheriting from [gantt-class](#page-3-1).

#### Usage

as.gantt(key, description, start, end, done, neededBy)

#### Arguments

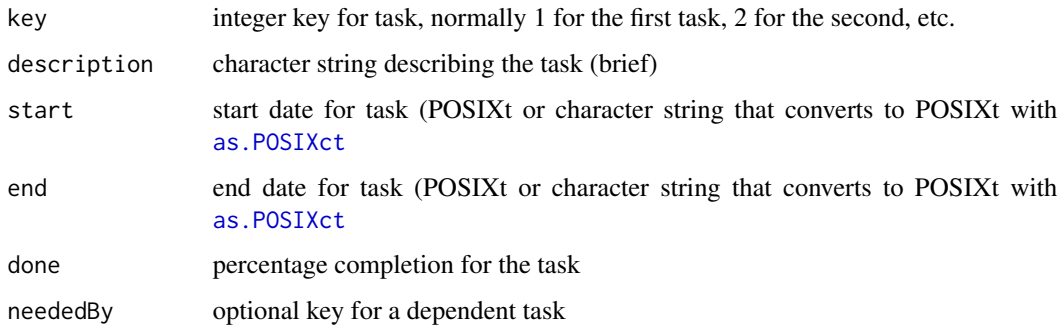

#### Value

An object of type "gantt"; for details, see [read.gantt](#page-12-1).

#### Author(s)

Dan Kelley

#### See Also

Other things related to gantt data: [gantt-class](#page-3-1), [ganttAddTask](#page-4-1), [gantt](#page-3-2), [plot,gantt-method](#page-0-0), [read.gantt](#page-12-1), [summary,gantt-method](#page-0-0)

#### <span id="page-2-0"></span>burndown 3

#### Examples

```
library(plan)
arrive <- as.POSIXct("2012-09-05")
month <- 28 * 86400
year <-12 * month
leave \leq arrive + 4 \star year
startT1 <- arrive
endT1 \le startT1 + 4 \star month
startT2 <- endT1 + 1
endT2 \le startT2 + 4 \star month
startQE \leq arrive + 9 \star month
endQE \le arrive + 12 \star month
QEabsoluteEnd <- arrive + 15 * month
startProposal <- arrive + 15 * month # for example
endProposal <- arrive + 20 * month
startThesisWork \leq arrive + 2 \star month # assumes no thesis work until 2 months in
endThesisWork <- leave - 4 * month
startWriting <- leave -36 * month
endWriting <- leave
g <- as.gantt(key=1:8, c("Academic",
              "Term 1 classes",
              "Term 2 classes",
              "Qualifying Examination",
              "Research",
              "Proposal Defence",
              "Thesis Work",
              "Paper/Thesis Writing"),
              c(startT1, startT1, startT2, startQE, startProposal, startProposal,
                 startThesisWork, startWriting),
              c(startT1, endT1, endT2, endQE, startProposal, endProposal,
                 endThesisWork, endWriting),
              done=rep(0, 7))
plot(g, xlim=c(arrive, leave),
     ylabel=list(font=c(2,rep(1,3),2), justification=c(0,rep(1,3),0)))
```
<span id="page-2-1"></span>

burndown *Sample burndown dataset*

#### **Description**

This is sample burndown dataset provided for testing.

#### Author(s)

Dan Kelley

#### <span id="page-3-0"></span>See Also

Other things related to burndown data: [burndown-class](#page-3-3), plot, burndown-method, [read.burndown](#page-10-1), [summary,burndown-method](#page-0-0)

Other data sets provided with plan.: [gantt](#page-3-2)

<span id="page-3-3"></span>burndown-class *Class to store burndown objects*

#### Description

Class to store burndown objects

#### See Also

Other things related to [burndown](#page-2-1) data: burndown, plot, burndown-method, [read.burndown](#page-10-1), summary, burndown-method

<span id="page-3-2"></span>gantt *Sample gantt dataset*

#### Description

This is sample gantt dataset provided for testing.

#### Author(s)

Dan Kelley

#### See Also

Other things related to gantt data: [as.gantt](#page-1-1), [gantt-class](#page-3-1), [ganttAddTask](#page-4-1), [plot,gantt-method](#page-0-0), [read.gantt](#page-12-1), [summary,gantt-method](#page-0-0)

Other data sets provided with plan.: [burndown](#page-2-1)

<span id="page-3-1"></span>gantt-class *Class to store* gantt *objects*

#### Description

These objects may be created with [as.gantt](#page-1-1) or [read.gantt](#page-12-1).

#### See Also

Other things related to gantt data: [as.gantt](#page-1-1), [ganttAddTask](#page-4-1), [gantt](#page-3-2), plot, gantt-method, [read.gantt](#page-12-1), [summary,gantt-method](#page-0-0)

#### <span id="page-4-1"></span><span id="page-4-0"></span>Description

This can be a simpler method than using [as.gantt](#page-1-1), because tasks can be added one at a time.

#### Usage

```
ganttAddTask(g, description = "", start = NA, end = NA, done = \theta,
  neededBy = NA, key)
```
#### Arguments

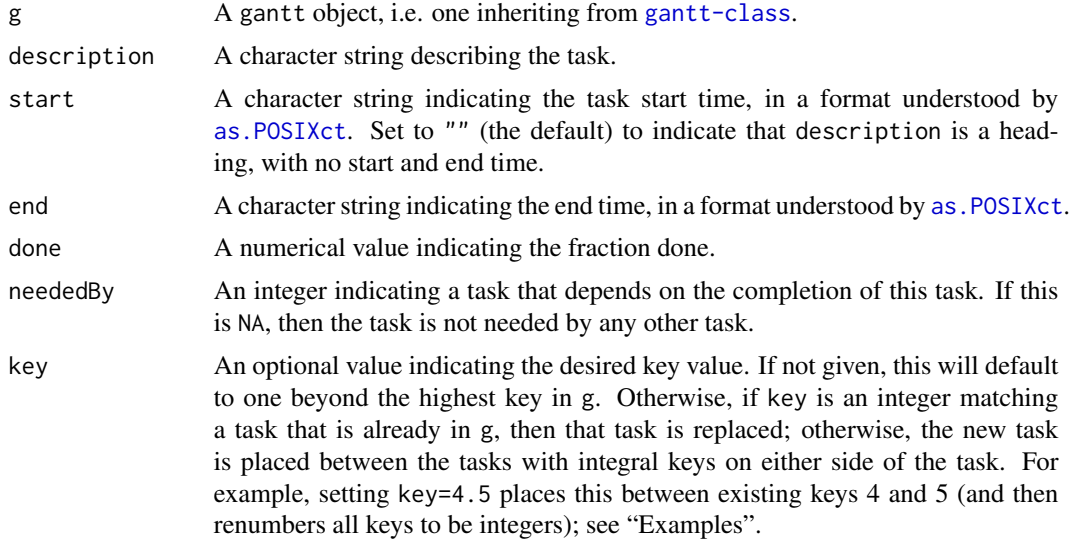

#### See Also

Other things related to gantt data: [as.gantt](#page-1-1), [gantt-class](#page-3-1), [gantt](#page-3-2), [plot,gantt-method](#page-0-0), [read.gantt](#page-12-1), [summary,gantt-method](#page-0-0)

```
library("plan")
g <- new("gantt")
g <- ganttAddTask(g, "Courses") # no times, so a heading
g <- ganttAddTask(g, "Physical Oceanography", "2016-09-03", "2016-12-05")
g <- ganttAddTask(g, "Chemistry Oceanography", "2016-09-03", "2016-12-05")
g <- ganttAddTask(g, "Fluid Dynamics", "2016-09-03", "2016-12-05")
g <- ganttAddTask(g, "Biological Oceanography", "2017-01-03", "2017-04-05")
g <- ganttAddTask(g, "Geological Oceanography", "2017-01-03", "2017-04-05")
g <- ganttAddTask(g, "Time-series Analysis", "2017-01-03", "2017-04-05")
```
<span id="page-5-0"></span>6 plan-class control of the control of the control of the class of the plan-class control of the class of the class of the class of the class of the class of the class of the class of the class of the class of the class of

```
g <- ganttAddTask(g, "Research") # no times, so a heading
g <- ganttAddTask(g, "Literature review", "2016-09-03", "2017-04-05")
g <- ganttAddTask(g, "Develop analysis skills", "2016-09-03", "2017-08-01")
g <- ganttAddTask(g, "Thesis work", "2017-01-01", "2018-04-01")
g <- ganttAddTask(g, "Defend thesis proposal", "2017-05-01", "2017-06-01")
g <- ganttAddTask(g, "Write papers & thesis", "2017-05-01", "2018-04-01")
g <- ganttAddTask(g, "Defend thesis", "2018-05-01", "2018-05-15")
# Set 'font' for bold-faced headings
font <- ifelse(is.na(g[["start"]]), 2, 1)
plot(g, ylabel=list(font=font))
```
plan *Plan, a package for project planning*

#### Description

This package provides tools for project planning, e.g. burndown charts, gantt diagrams, etc.; see [burndown-class](#page-3-3) and [gantt-class](#page-3-1) for entries to the documentation.

#### Author(s)

Dan Kelley

<span id="page-5-1"></span>plan-class *Base Class for plan Objects*

#### Description

Base Class for plan Objects

#### **Slots**

data A list containing variable contents.

<span id="page-6-0"></span>plot,burndown-method *Draw a burndown chart*

#### Description

Plot a burndown chart.

#### Usage

```
## S4 method for signature 'burndown'
plot(x, col = NULL, draw.plan = TRUE,draw.regression = TRUE, draw.lastupdate = FALSE, t.stop = "",
 y.name = "Remaining Effort", debug = FALSE, ...)
```
#### Arguments

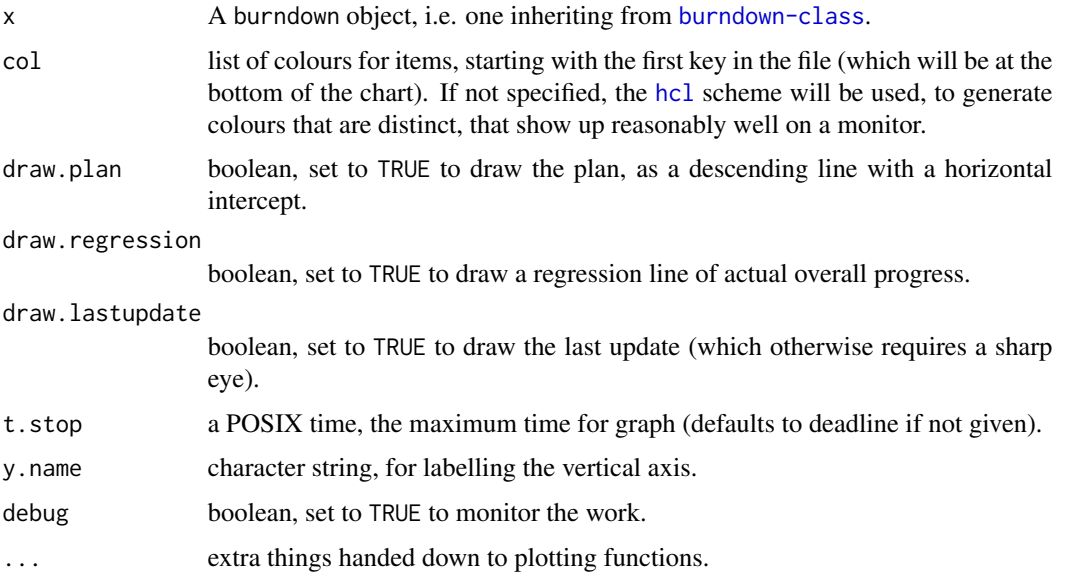

#### Author(s)

Dan Kelley

#### References

<http://alistair.cockburn.us/crystal/articles/evabc/earnedvalueandburncharts.htm>.

#### See Also

Other things related to burndown data: [burndown-class](#page-3-3), [burndown](#page-2-1), [read.burndown](#page-10-1), [summary,burndown-method](#page-0-0)

#### Examples

library(plan) data(burndown) summary(burndown) plot(burndown)

plot,gantt-method *Draw a Gantt diagram*

#### Description

Plot a gantt chart that shows the time allocated to a set of tasks, optionally also with an indication of discrete events that occur as instants in time.

#### Usage

```
## S4 method for signature 'gantt'
plot(x, xlim, time.format = NULL, time.labels.by,
  time.lines.by, event.time = NULL, event.label = NULL, event.side = 3,
  col.concurrent = "black", col.done = gray(0.3), col.notdone = gray(0.9),col.eventLine = gray(0.1), col.event = par("fg"),
  cex.event = par("cex"), font.event = par("font"),
  lty.eventLine = par("lty"), lwd.eventLine = par("lwd"), bg = par("bg"),
  grid.col = "lightgray", grid.lty = "dotted", ylabels = list(col = 1, cex
  = 1, font = 1, justification = 1), arrows = NULL, main = "",
  line.mainloop = NA, cex.mainloop = par("cex"), mgp = c(2, 0.7, 0),maiAdd = rep(0, 4), axes = TRUE, debug = FALSE, ...)
```
#### Arguments

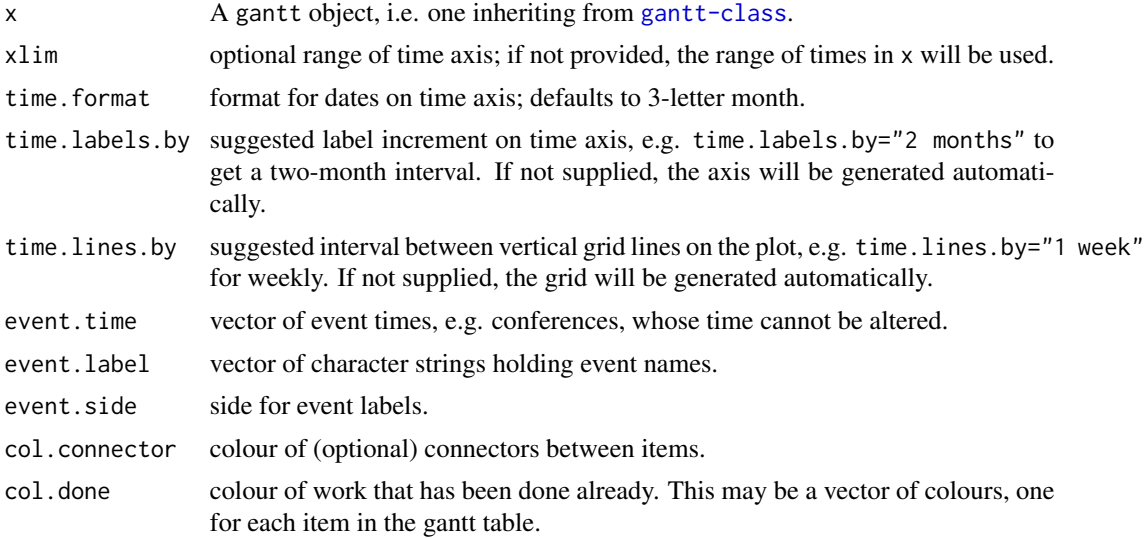

<span id="page-7-0"></span>

<span id="page-8-0"></span>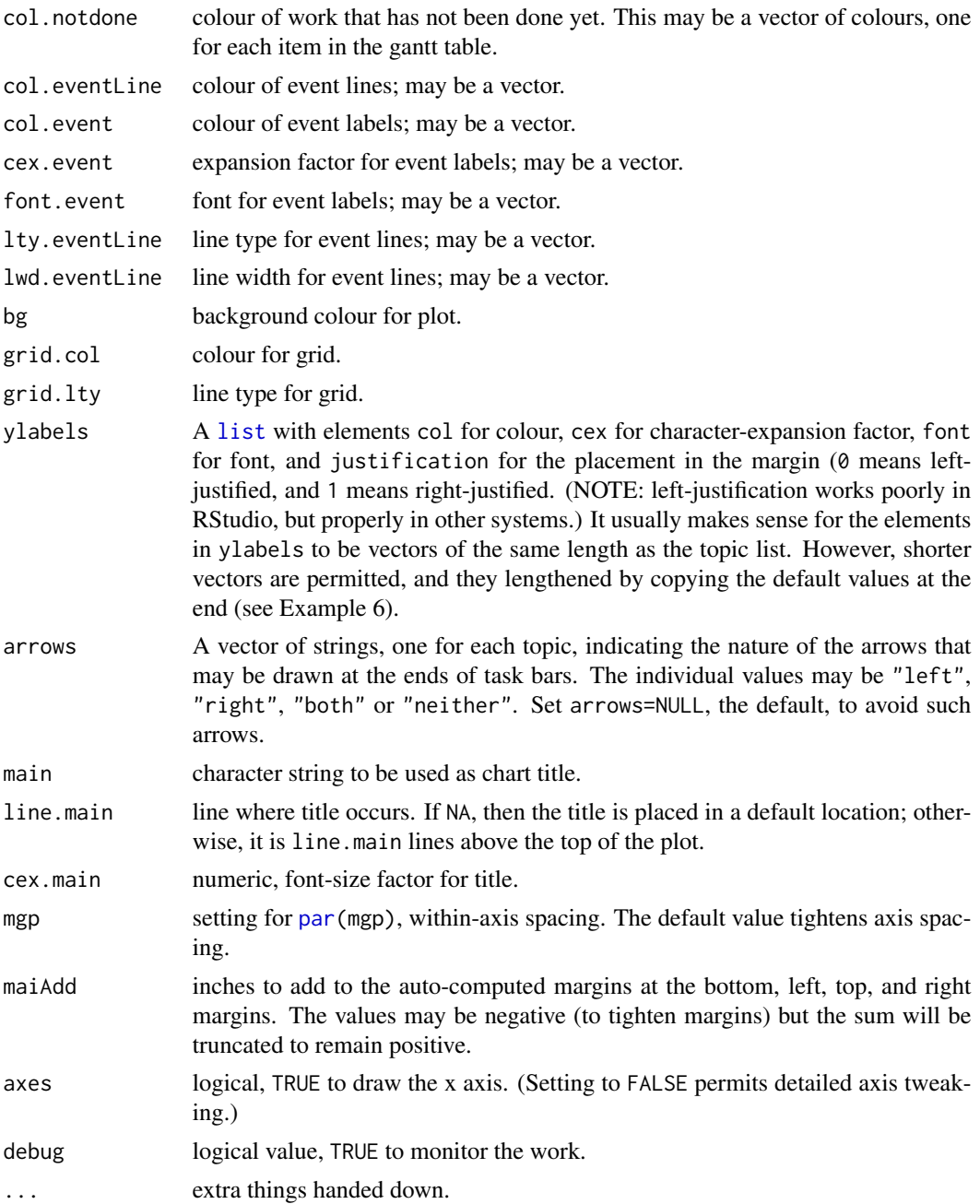

#### Details

Time is indicated along the x axis, and tasks are stacked along the y axis, akin to progress bars. Colour-coding can be used to indicate the degree of completion of each task. These codes can be set individually for individual tasks. Progress bars can have arrows (on either end), suggesting tasks with flexible start/end dates or overdue tasks. Vertical lines may be drawn for discreet events. See "Examples" for a few of the possibilities.

#### <span id="page-9-0"></span>Author(s)

Dan Kelley

#### References

Gantt diagrams are described on wikipedia [http://en.wikipedia.org/wiki/Gantt\\_Chart](http://en.wikipedia.org/wiki/Gantt_Chart).

#### See Also

Other things related to gantt data: [as.gantt](#page-1-1), [gantt-class](#page-3-1), [ganttAddTask](#page-4-1), [gantt](#page-3-2), [read.gantt](#page-12-1), [summary,gantt-method](#page-0-0)

```
library(plan)
data(gantt)
summary(gantt)
# 1. Simple plot
plot(gantt)
# 2. Plot with two events
event.label <- c("Proposal", "AGU")
event.time <- c("2008-01-28", "2008-12-10")
plot(gantt, event.label=event.label,event.time=event.time)
# 3. Control x axis (months, say)
plot(gantt,labels=paste("M",1:6,sep=""))
# 4. Control task colours
plot(gantt,
     col.done=c("black", "red", rep("black", 10)),
     col.notdone=c("lightgray", "pink", rep("lightgray", 10)))
# 5. Control event colours (garish, to illustrate)
plot(gantt, event.time=event.time, event.label=event.label,
     lwd.eventLine=1:2, lty.eventLine=1:2,
     col.eventLine=c("pink", "lightblue"),
     col.event=c("red", "blue"), font.event=1:2, cex.event=1:2)
# 6. Top task is in bold font and red colour
plot(gantt,ylabels=list(col="red",font=2))
# 7. Demonstrate zero-time item (which becomes a heading)
gantt[["description"]][1] <- "Preliminaries"
gantt[["end"]][1] <- gantt[["start"]][1]
plot(gantt, ylabel=list(font=2, justification=0))
# 8. Arrows at task ends
plot(gantt, arrows=c("right","left","left","right"))
```
<span id="page-10-1"></span><span id="page-10-0"></span>

#### Description

Read a data file containing burndown information.

#### Usage

```
read.burndown(file, debug = FALSE)
```
#### Arguments

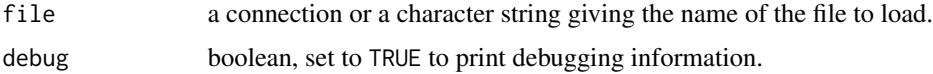

#### Details

Reads a burndown dataset.

A strict format is required, in which the following items must be present, in the stated order, and with nothing else in the file. An example is given after the description.

- Line 1: contains two comma-separated items: the string Start, and a time expressed in ISO 8601 format (YYYY-MM-DD or YYY-MM-DD hh:mm:ss). This line indicates the start of the project.
- Line 2: as Line 1, but the string is to be Start, and the line indicates the deadline for the project.
- Line 3: a header line for a "tasks" list, comprising the following three words separated by commas: Key, Description, and Effort.
- Lines 4 to N: data lines, each containing three items: a numeric index "Key" for the task, a short "Description" of the task, and the estimated "Effort" for this task, expressed as a number. The keys must be distinct, and they must match the keys in the progress table (see below). The description should be short enough to give a reasonable-size legend as created by [plot,burndown-method](#page-0-0). The effort may be expressed in any convenient unit, e.g. the number of hours or days for the task, or as a percentage of the overall task.
- Line N+1: a header line for the "Progress" list, comprising the following four words separated by commas: Key, Done, and Time.
- Line N+2 to end: data lines holding Progress items. Each "Key" must match a key in the task list. The "Done" column holds the percentage of the task that has been completed. The "Time" is in ISO 8601 format, as described above.

#### Value

A burndown object.

#### <span id="page-11-0"></span>Sample data file

```
Start, 2006-04-08 12:00:00
Deadline, 2006-04-11 20:00:00
Key, Description, Effort
 1, Code read.burndown(), 4
 2, Code summary.burndown(), 1
 3, Code plot.burndown(), 5
 4, Create R package, 2
 5, Write documentation, 2
 6, Set up website, 1
Key, Done, Time
 1, 5, 2006-04-08 13:00:00
 2, 5, 2006-04-08 13:30:00
      1, 10, 2006-04-08 14:00:00
 2, 50, 2006-04-08 15:00:00
 4, 5, 2006-04-08 19:30:00
 5, 5, 2006-04-08 20:00:00
 4, 100, 2006-04-08 21:16:00
 1, 50, 2006-04-09 09:10:00
 3, 5, 2006-04-09 09:41:00
 3, 30, 2006-04-09 10:18:00
 3, 80, 2006-04-09 11:00:00
 2, 60, 2006-04-09 12:00:00
 2, 100, 2006-04-09 12:10:00
 1, 70, 2006-04-09 12:30:00
 5, 30, 2006-04-09 13:50:00
 5, 90, 2006-04-09 14:20:00
 5, 100, 2006-04-09 14:30:00
 1, 100, 2006-04-09 14:35:00
 3, 100, 2006-04-09 14:40:00
 6, 100, 2006-04-09 16:00:00
```
#### Author(s)

Dan Kelley

#### See Also

Other things related to burndown data: [burndown-class](#page-3-3), [burndown](#page-2-1), plot, burndown-method, summary, burndown-method

```
## Not run:
library(plan)
b <- read.burndown("burndown.dat")
summary(b)
plot(b)
```
#### <span id="page-12-0"></span>read.gantt 13

## End(Not run)

<span id="page-12-1"></span>read.gantt *Read a gantt data file*

#### Description

Read a data file containing gantt information. The data format is strict, and deviations from it may lead to error messages that are difficult to understand; see "Details".

#### Usage

read.gantt(file, debug = FALSE)

#### Arguments

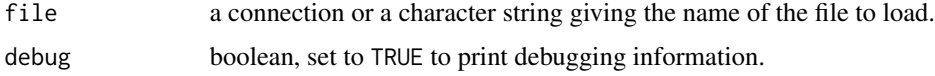

#### Details

The first line is a header, and must contain the words Key, Description, Start, End, Done, and NeededBy, written exactly in this way, with commas separating the words. (Blanks are ignored in this line.)

Additional lines indicate the details of each of several sub-projects, in comma-separated items, as follows:

- A key for the task. These must be distinct, and are typically just the numbers 1, 2, 3, etc.
- A description of the task. (This may not contain commas!)
- The start time for the task, in ISO 8601 format (YYYY-MM-DD or YYYY-MM-DD hh:mm:ss).
- The end time for the task, in the same format as the starting time. If an end time equals the corresponding start time, no rectangle will be drawn for the activity, and this gives a way to make headings (see example 7 for plot, gantt-method).
- A number indicating the percentage of this task that has been completed to date.
- A space-separated optional list of numbers that indicate the keys of other tasks that depend on this one. This list is ignored in the present version of read.gantt.

#### Value

An object of type "gantt", which is a data frame containing "description" (a character description of the task) "start" (the task's start time), "end" (the task's end time), "progress" (a number giving the percent progress on this item, or NA if none given), and "needed.by" (a number giving the indices of other tasks that rely on this task, or NA if none given).

#### Sample data file

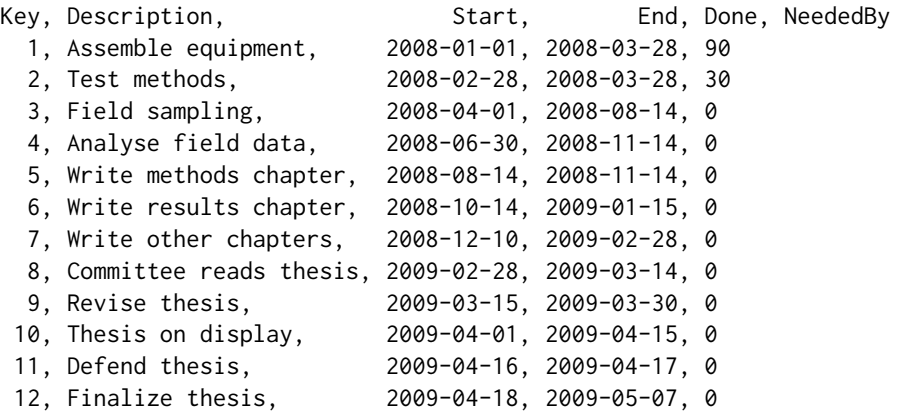

#### Author(s)

Dan Kelley

#### See Also

Other things related to gantt data: [as.gantt](#page-1-1), [gantt-class](#page-3-1), [ganttAddTask](#page-4-1), [gantt](#page-3-2), plot, gantt-method, [summary,gantt-method](#page-0-0)

#### Examples

```
## Not run:
library(plan)
gantt <- read.gantt("demo/gantt.dat")
summary(gantt)
plot(gantt)
```
## End(Not run)

summary,burndown-method

*Summarize a burndown object*

#### Description

Print a summary of a burndown dataset.

#### Usage

```
## S4 method for signature 'burndown'
summary(object, ...)
```
<span id="page-13-0"></span>

#### <span id="page-14-0"></span>Arguments

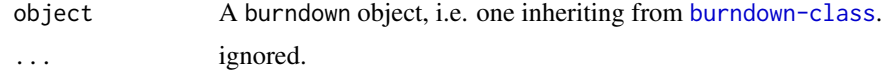

#### Author(s)

Dan Kelley

#### See Also

Other things related to burndown data: [burndown-class](#page-3-3), [burndown](#page-2-1), plot, burndown-method, [read.burndown](#page-10-1)

#### Examples

library(plan) data(burndown) summary(burndown)

summary,gantt-method *Summarize a gantt object*

#### Description

Summarizes a gantt object.

#### Usage

```
## S4 method for signature 'gantt'
summary(object, ...)
```
#### Arguments

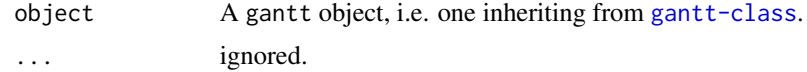

#### Details

Prints a summary of a gantt dataset.

#### Author(s)

Dan Kelley

#### References

<http://alistair.cockburn.us/crystal/articles/evabc/earnedvalueandburncharts.htm>.

#### See Also

Other things related to gantt data: [as.gantt](#page-1-1), [gantt-class](#page-3-1), [ganttAddTask](#page-4-1), [gantt](#page-3-2), plot, gantt-method, [read.gantt](#page-12-1)

#### Examples

library(plan) data(gantt) summary(gantt)

trim.whitespace *Trim leading/trailing whitespace from character strings*

#### Description

Trim leading and trailing whitespace from character strings. Used by [read.gantt](#page-12-1) and [read.burndown](#page-10-1).

#### Usage

```
trim.whitespace(x)
```
#### Arguments

x a character string, or vector of character strings.

#### Value

As x, but with leading and trailing space removed

#### Author(s)

Dan Kelley

```
library(plan)
x \leq c (" hellow there", "ba bye ", " buddy ")
print(x)
print(trim.whitespace(x))
```
<span id="page-15-0"></span>

<span id="page-16-0"></span>

#### Description

Extract something from a plan object, avoiding using the "slot" notation.

#### Usage

## S4 method for signature 'plan' x[[i, j, ...]]

#### Arguments

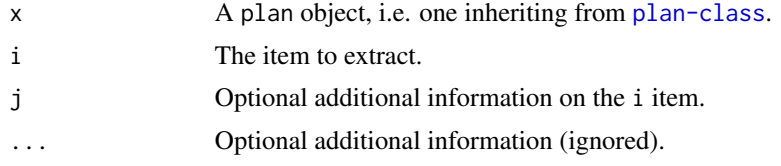

[[<-,plan-method *Replace Parts of a plan Object*

#### Description

Replace something within a plan object, avoiding using the "slot" notation.

### Usage

```
## S4 replacement method for signature 'plan'
x[[i, j, ...]] <- value
```
#### Arguments

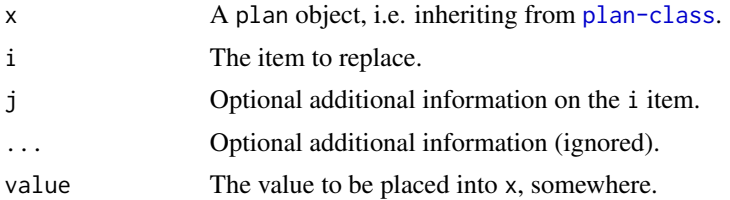

# <span id="page-17-0"></span>Index

∗Topic misc trim.whitespace, [16](#page-15-0) [[,plan-method, [17](#page-16-0) [[<-,plan-method, [17](#page-16-0) as.gantt, [2,](#page-1-0) *[4,](#page-3-0) [5](#page-4-0)*, *[10](#page-9-0)*, *[14](#page-13-0)*, *[16](#page-15-0)* as.POSIXct, *[2](#page-1-0)*, *[5](#page-4-0)* burndown, [3,](#page-2-0) *[4](#page-3-0)*, *[7](#page-6-0)*, *[12](#page-11-0)*, *[15](#page-14-0)* burndown-class, [4](#page-3-0) gantt, *[2](#page-1-0)*, *[4](#page-3-0)*, [4,](#page-3-0) *[5](#page-4-0)*, *[10](#page-9-0)*, *[14](#page-13-0)*, *[16](#page-15-0)* gantt-class, *[2](#page-1-0)*, [4](#page-3-0) ganttAddTask, *[2](#page-1-0)*, *[4](#page-3-0)*, [5,](#page-4-0) *[10](#page-9-0)*, *[14](#page-13-0)*, *[16](#page-15-0)* hcl, *[7](#page-6-0)* list, *[9](#page-8-0)* par, *[9](#page-8-0)* plan, [6](#page-5-0) plan-class, [6](#page-5-0) plan-package *(*plan*)*, [6](#page-5-0) plot, burndown-method, [7](#page-6-0) plot,gantt-method, [8](#page-7-0) plot.burndown *(*plot,burndown-method*)*, [7](#page-6-0) plot.gantt *(*plot,gantt-method*)*, [8](#page-7-0) read.burndown, *[4](#page-3-0)*, *[7](#page-6-0)*, [11,](#page-10-0) *[15,](#page-14-0) [16](#page-15-0)*

read.gantt, *[2](#page-1-0)*, *[4,](#page-3-0) [5](#page-4-0)*, *[10](#page-9-0)*, [13,](#page-12-0) *[16](#page-15-0)*

summary, burndown-method, [14](#page-13-0) summary,gantt-method, [15](#page-14-0)

trim.whitespace, [16](#page-15-0)